Con la aplicación verifica los valores del ejemplo tomado del libro de Cálculo de Purcell

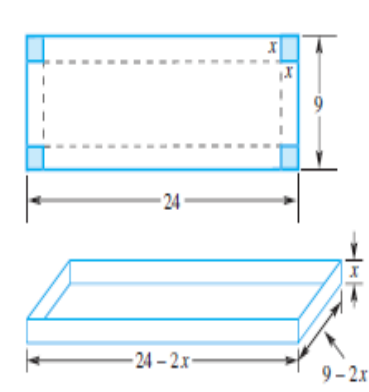

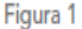

 $200 150 -$ 100 50  $5^x$ Figura 2

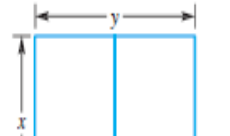

EJEMPLO 1 | Una caja rectangular se fabrica con una pieza de cartón de 24 pulgadas de largo por 9 de ancho, de la cual se cortan cuadrados idénticos a partir de las cuatro esquinas y se doblan los lados hacia arriba, como se muestra en la figura 1. Determine las dimensiones de la caja de volumen máximo. ¿Cuál es este volumen?

SOLUCIÓN Sea x el ancho del cuadrado que se cortará y V el volumen de la caja resultante. Entonces

$$
V = x(9 - 2x)(24 - 2x) = 216x - 66x^2 + 4x^3
$$

Ahora, x no puede ser menor que  $0$  ni mayor que  $4.5$ . Por lo tanto, nuestro problema es maximizar V en [0, 4.5]. Los puntos estacionarios se determinan haciendo  $dV/dx$  igual a 0 y resolviendo la ecuación resultante:

$$
\frac{dV}{dx} = 216 - 132x + 12x^2 = 12(18 - 11x + x^2) = 12(9 - x)(2 - x) = 0
$$

Esto da  $x = 2$  o  $x = 9$ , pero 9 no está en el intervalo [0, 4.5]. Vemos que sólo existen tres puntos críticos, 0, 2 y 4.5. En los puntos fronterizos 0 y 4.5,  $V = 0$ ; en 2,  $V = 200$ . Concluimos que la caja tiene un volumen máximo de 200 pulgadas cúbicas, si  $x = 2$ , esto es, si la caja es de 20 pulgadas de largo, 5 de ancho y 2 de profundidad. П

A menudo es útil graficar la función objetivo. Dibujar funciones puede hacerse con facilidad con una calculadora gráfica o un CAS (del inglés computer algebra sistem: sistema de álgebra computacional). La figura 2 muestra una gráfica de la función  $V(x) = 216x - 66x^2 + 4x^3$ . Cuando  $x = 0$ ,  $V(x)$  es igual a cero. En el contexto de los dobleces de la caja, esto significa que cuando el ancho de las esquinas recortadas es cero no hay que doblar hacia arriba, de modo que el volumen es cero. También, cuando  $x = 4.5$ , el pedazo de cartón se dobla a la mitad, de modo que no tiene base; esta caja también tendrá volumen cero. Por lo tanto,  $V(0) = 0$  y  $V(4.5) = 0$ . El mayor volumen debe alcanzarse para algún valor de x entre 0 y 4.5. La gráfica sugiere que el volumen máximo es cuando x es alrededor de 2; por medio de cálculo, podemos determinar que el valor *exacto* de x que maximiza el volumen de la caja es  $x = 2$ .

Λ